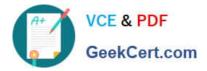

# NS0-520<sup>Q&As</sup>

NetApp Certified Implementation Engineer - SAN ONTAP

## Pass NetApp NS0-520 Exam with 100% Guarantee

Free Download Real Questions & Answers **PDF** and **VCE** file from:

https://www.geekcert.com/ns0-520.html

100% Passing Guarantee 100% Money Back Assurance

Following Questions and Answers are all new published by NetApp Official Exam Center

Instant Download After Purchase

100% Money Back Guarantee

- 😳 365 Days Free Update
- 800,000+ Satisfied Customers

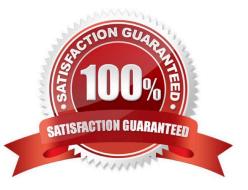

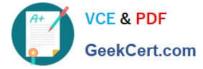

#### **QUESTION 1**

How do you configure the iSCSI-SendTargets datastore when the datastore is provisioned from NetApp storage?

- A. You must configure jumbo frames when SendTargets-based iSCSI is used.
- B. Use static discovery to add the target IQN.
- C. Use dynamic discovery to add the target IQN.
- D. You must configure a single protocol on the SVM when SendTargets-based iSCSI is used.

Correct Answer: C

Reference: https://www.vmware.com/pdf/vsphere4/r40\_u1/vsp\_40\_u1\_iscsi\_san\_cfg.pdf (37)

#### **QUESTION 2**

An administrator is planning a hardware refresh and data migration from a Data ONTAP 7.3 system to new AFF A3-00 cluster that is using ONTAP 9.0. The Mode system only serves FC LUNs to a Windows 2012Rs server cluster that needs to remain connected after migration Referring to the scenario, which method would be used for the LUN migration.

- A. Unified Host Utility Kit
- B. 7-Mode Transition Tool (7MIT)
- C. Foreign LUN import (FLI)
- D. Oncommand system Manager

Correct Answer: B

#### **QUESTION 3**

You upgraded your Linux hosts to SUSE Enterprise Linux 15. In this scenario, which two actions should you perform before you test asymmetric namespace access (ANA)? (Choose two)

- A. Verify if the NVMe service has started
- B. Verify if the LUNs and namespaces are in the same volume.
- C. Verify if the version of Netapp ONTAP software is 9.5 or later
- D. Verify if there is only one LIF in the SVM

Correct Answer: AC

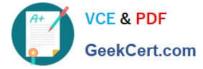

Figure 12) NVMe/FC Storage Failover: ONTAP 9.5 introduces ANA.

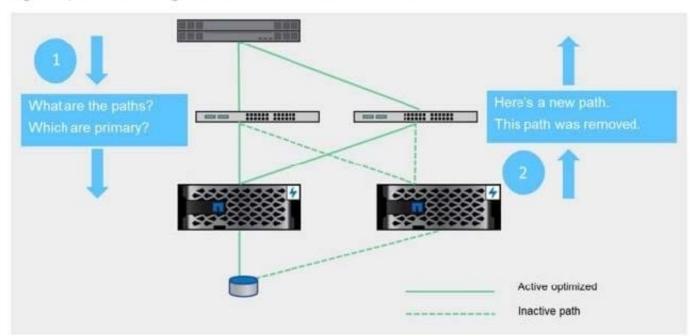

#### ONTAP 9.5 Introduces ANA

Diagram https://www.netapp.com/de/media/10681-tr4684.pdf

#### **QUESTION 4**

You are configuring FC ports on front-end SAN switches for a 4-node Metrocluster configuration across two data centers. You need to ensure that each data center serves FC LUNs when an FC port goes offline in one data center. In this scenario, which front end switch setting must be modified to avoid overlap when a new port comes online?

- A. NPIV enabled
- B. NPIV reject
- C. WWPN reject
- D. ANA mapped
- E. WWNN reject
- Correct Answer: A

Best practice: NPIV is required for FC LIFs to operate correctly. Before creating FC LIFs, make sure that any fabrics attached to an ONTAP system have NPIV enabled.

You can find more information on this link:

https://www.netapp.com/pdf.html?item=/media/10680-tr4080pdf.pdf

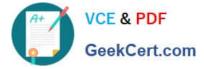

### **QUESTION 5**

You are provisioning a LUN using an ISCSI initiator on an ESX host. You disable Ethernet flow control for all ports but are experiencing Performance issues. In this scenario, which two actions would improve the performance issue? (Choose two.)

- A. Set the MTU settings 1500 for optimal performance.
- B. Dedicate your ports to ISCSI traffic.
- C. Enable jumbo frames across the entire data path.
- D. Confirm that your host .mil storage polls are connected to a different network.

Correct Answer: BC

Latest NS0-520 Dumps

NS0-520 VCE Dumps

NS0-520 Exam Questions